## به نام خدا

Ï

## **روش نصب نرم افزار (**1SP08 SUMMER DESIGNER ALTIUM(

1فايل SETUP زير را براي نصب از داخل CD اجرا كنيد:

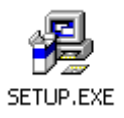

2- فايل CRACK را اجرا كنيد:

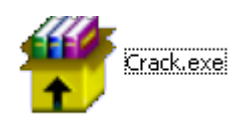

3- فايل hs-ads10.alf را در مسير نصب نرم افزار كپي كنيد:

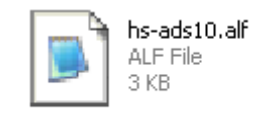

4- فايل patch.exe را از مسيري كه نرم افزار را اجرا كرده ايد اجرا كنيد:

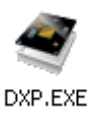

 $\overline{a}$ 

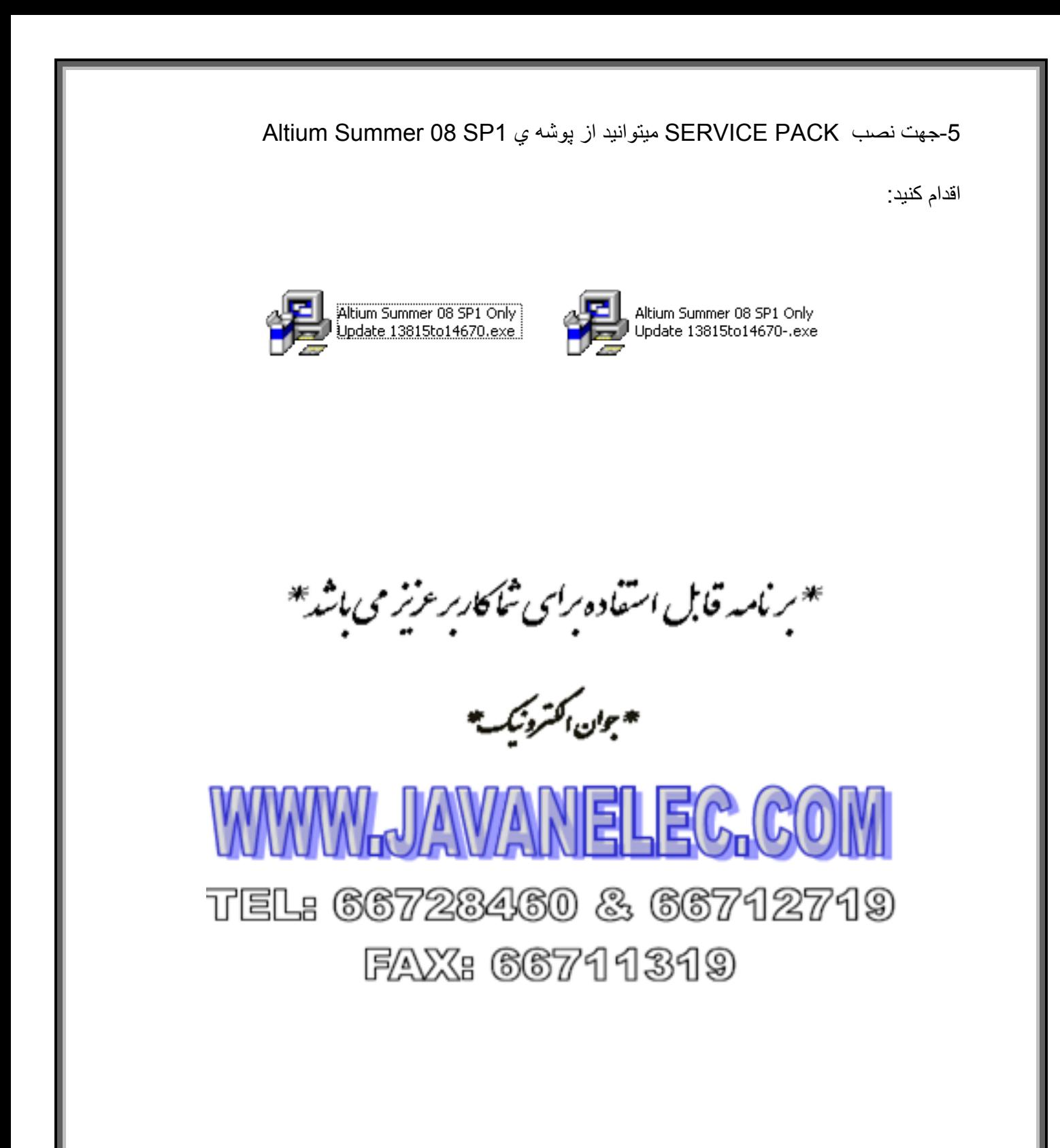